### GenePattern

### **PeakMatch Documentation**

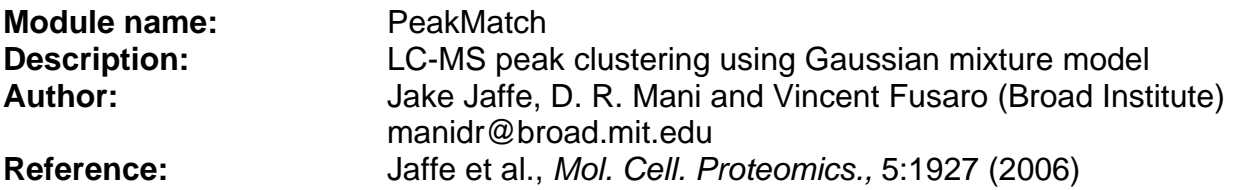

**Summary:** Peak matching attempts to group similar features (or peaks) across multiple LC-MS sample runs by incorporating m/z and retention time (RT) variation. Although peak matching can be performed on virtually any type of LC-MS data, it is typically performed after running LandmarkMatching (another GenePattern module).

The peak matching process starts with the union of all charge-identified peaks from all the LC-MS runs under consideration. Each peak is defined by its m/z, RT, and charge (z). Each peak also has an observed intensity from its run and might have a corresponding sequence identity (or landmark).

- 1. The first step is to use the sequence identified landmark peptides to determine the m/z and RT tolerances.
- 2. The peaks are then sorted by m/z and partitioned into m/z strips such that each strip is less than the m/z tolerance. Each strip spans the entire RT range and may represent multiple peptides.
- 3. Peak matching is performed using model-based clustering using the Expectation Maximization algorithm for Gaussian mixture modeling.
- 4. The final result of peak matching and alignment is an intensity table whose rows represent features that are matched peaks and whose columns represent samples (or runs).

Peak matching is part of the Platform for Experimental Proteomic Pattern Recognition (PEPPeR) pipeline.

The table below summarizes the different options available and which parameters are required.

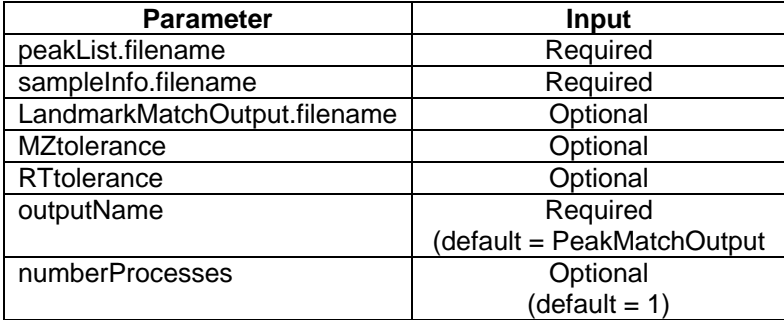

# GenePattern

### **Parameters**

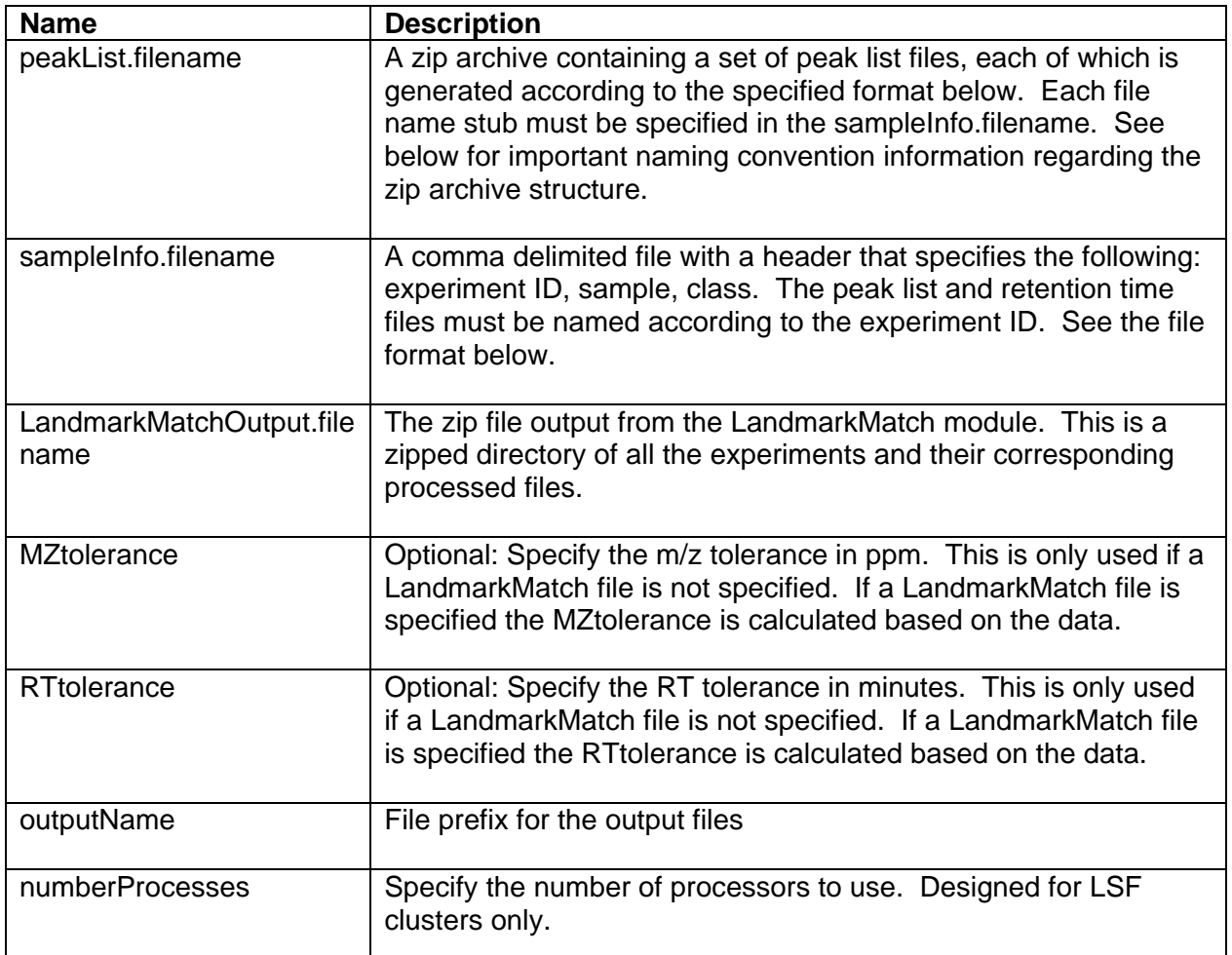

### **File naming convention for files in zip archives:**

Each file in the zip archives specified above (as supplied for peakList.filename) must use the following naming convention:

<raw\_data\_stub>.pgr (for peak list files)

Where the <raw data stub> portions of the files are the first column entries in the sample information file (see below). There must be one file for each experiment listed in the sample information file in each archive.

Example: given raw data VARMIX A 01.raw, you would have:

VARMIX\_A\_01.pgr (peaklist)

as members of the zip archive submitted at run time.

See the associated example data files for further treatment on this topic. The names of zip archives themselves do not follow any convention other than ending in '.zip'

## GenePattern

### **File Formats:**

**Peak list:** The peak list file is a tab delimited generic peak list format. The number of columns must remain the same (you can leave the columns blank if you don't have all the data to fill in the columns). The number of rows is unlimited. The header must be included. If the **mz\_err**, **rt\_err**, and **carbons** data are unknown, these columns can be zero-filled.

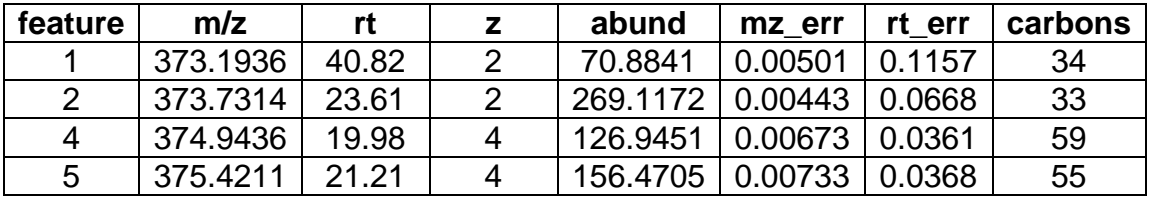

**Sample information file:** this is a comma delimited file that specifies the details of the experiment. The header must be included. The experiment names must match the file names for peak list. For example, there should be a peak list file called "VARMIX\_A\_01.pgr."

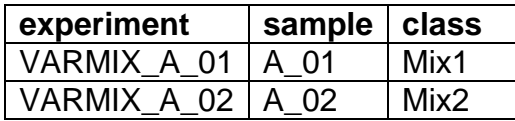

### **References:**

• Jaffe J.D., Mani D.R., et al. (2006) "PEPPeR, a Platform for Experimental Proteomic Pattern Recognition," Mol Cell Proteomics, 5(10) 1927-1941.

### **Return Value:**

There are many outputs from this module. Due to the GenePattern format they are all displayed. Only a few files are actually important.

- 1. \*.gct A gct file that can be used in other GenePattern modules for further analysis.
- 2. \*.cls class file that can be used in conjunction with the gct file for other modules within GenePattern
- 3. stdout or lsf log.txt should be inspected for any obvious errors during processing.

### **Platform dependencies:**

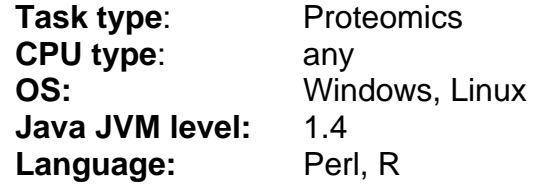